# **Discounts**

- [Подключение модуля](#page-0-0)
- [Создание скидки](#page-0-1)
- [Добавление скидки пользователю](#page-1-0)
- [Дисконтная карта абонента](#page-1-1)

Discounts - модуль, предоставляющий возможность давать пользователям скидку на цены для услуг внешних сервисов.

## <span id="page-0-0"></span>Подключение модуля

```
mysql -D abills < db/Discounts.sql
```
Подключение модуля в файле abills/libexec/config.pl

```
@MODULES = (
            'Discounts'
           );
```
Установить библиотеку из Cpan [\(Установка Perl модулей\)](http://abills.net.ua:8090/pages/viewpage.action?pageId=2523166)

```
cpan
install HTML::Barcode::Code128
install Barcode::Code128
```
### <span id="page-0-1"></span>Создание скидки

#### Заходим в Настройки> Скидки> Добавить скидки

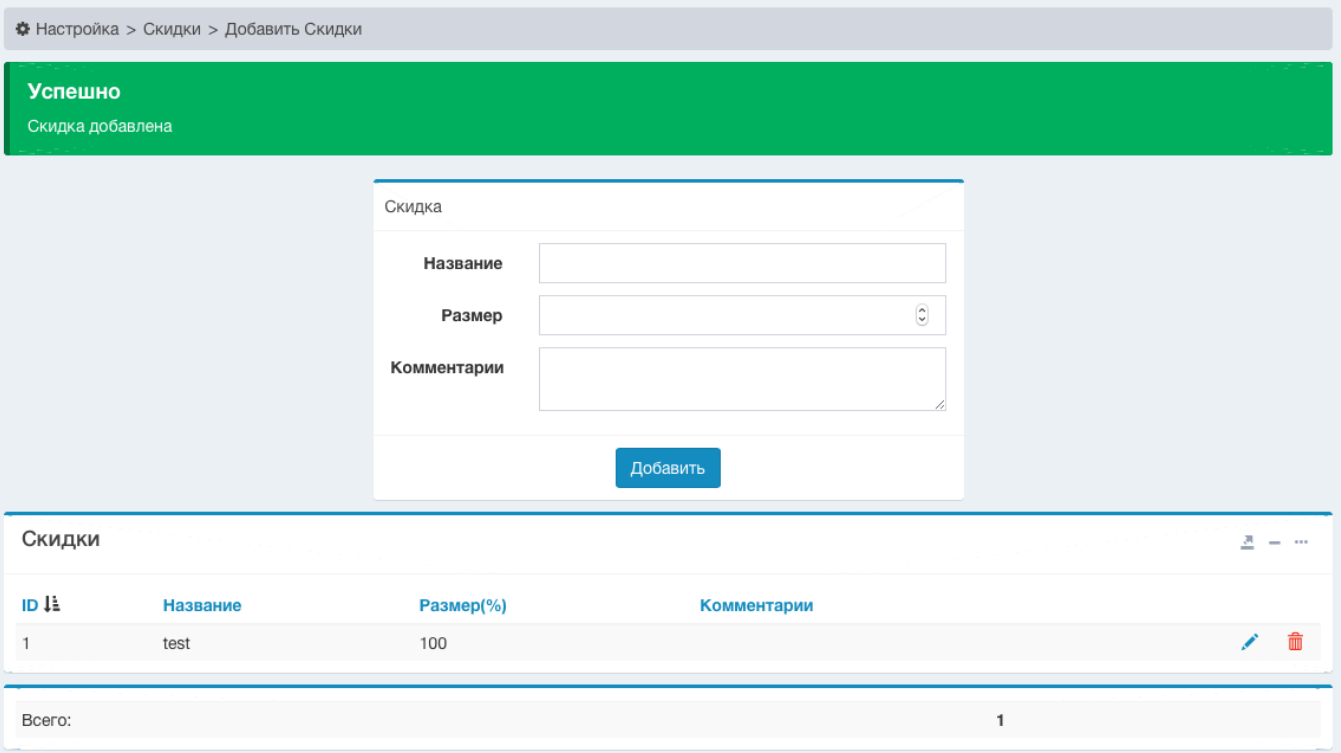

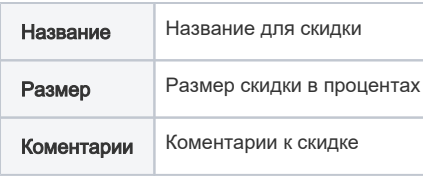

## <span id="page-1-0"></span>Добавление скидки пользователю

Чтобы добавить скидку пользователю, перейдите в Клиенты>Логины>Информация>Сервисы>Скидки

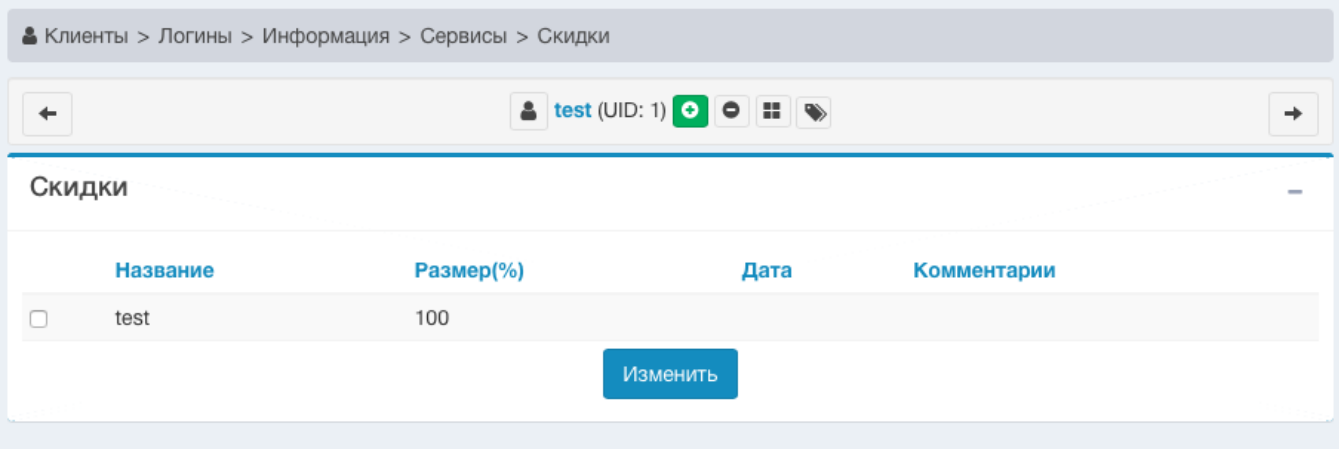

# <span id="page-1-1"></span>Дисконтная карта абонента

Чтобы пользоваться картой, надо быть клиентом интернет провайдера, и иметь положительный баланс.

Чтобы открыть карту абонента, перейдите в **Личный кабинет> Карточка абонента** 

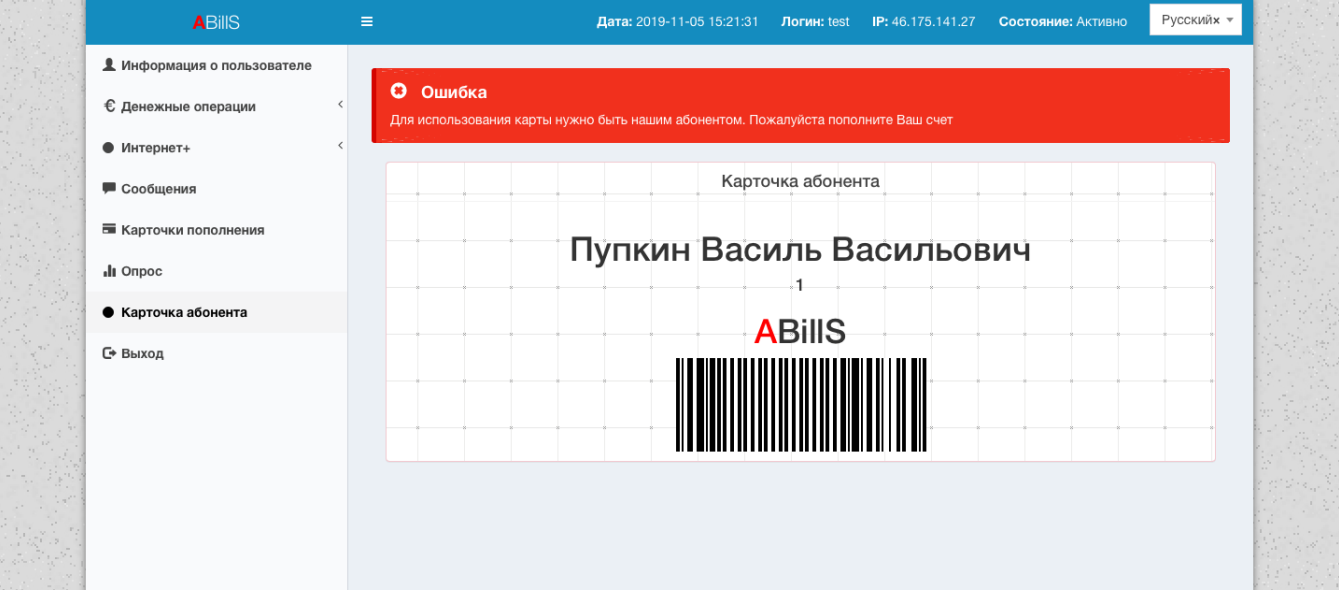